Błądzenie losowe [ang. random walk ] to proces polegający na podejmowaniu kolejnych kroków, każdy w losowo wybranym kierunku.

W tym wypadku mieliśmy sprawdzić, czy prawdziwe jest twierdzenie, że liczbka kroków agenta błądzącego losowo po nieskierowanym grafie spójnym po podstawieniu do odpowiedniego wzoru jest równa rezystancji zastępczej układu elektrycznego zbudowanego na podstawie grafu (z założeniem, że na każdej krawędzi kładziemy opornik o oporze 1Ω). Wyniki są zaskakujące.

Prezentacja pokazuje wyniki testów jakie wykonalismy razem z Piotrkiem Grotą jako projekt na studia.

# **Pliki do pobrania**

Pobierz pliki (projekt Visual Studio, skrypt php).

[Do wyliczania](http://docs.google.com/leaf?id=0B-2rXmbolzn4YTdjN2JhZjQtYTVkNC00MjAxLTkwNDAtNDc4ZGQ4MDkyNGFl&hl=en) średnich używałem jesdzcze jednego prostego skryptu PHP. Do wykresów wykorzystałem Open Office Calc.

## **Krótki manual do programów**

Program odpala się z wiersza poleceń. Na wejście podaje się:

{codecitation}liczba krawedzi

Wpisany przez Patryk yarpo Jar poniedziałek, 15 lutego 2010 18:58

liczba wierzcholkow

wierzcholek startowy

wiercholek celu

liczba testow (pozniej w programie zrobilem jeszcze te liczbe x 100)

v x - numery wierzchoków [numerowane od 0]

v u

...{/codecitation}

Czyli np.:

{codecitation}28

20

1

19

Wpisany przez Patryk yarpo Jar poniedziałek, 15 lutego 2010 18:58

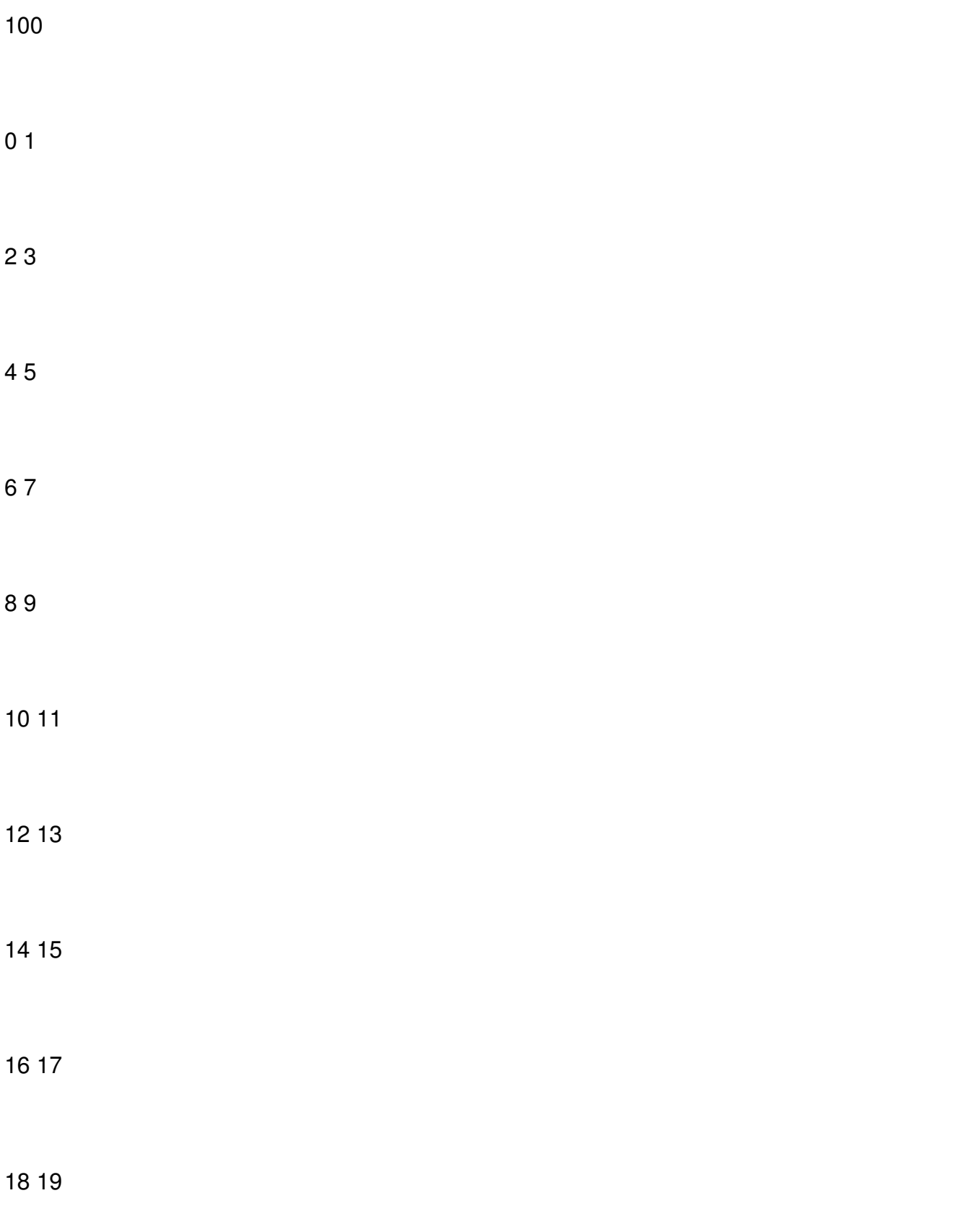

Wpisany przez Patryk yarpo Jar poniedziałek, 15 lutego 2010 18:58

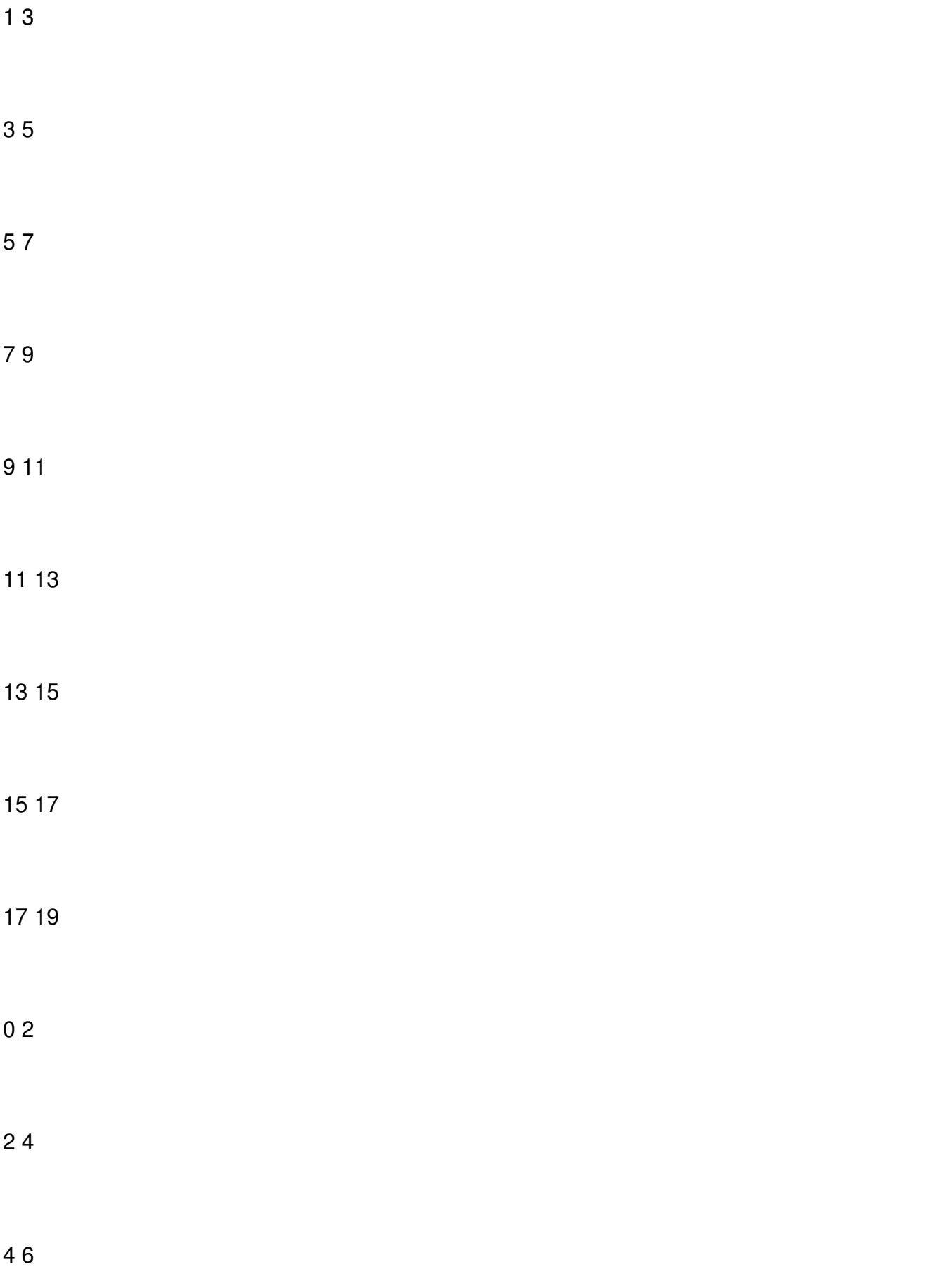

Wpisany przez Patryk yarpo Jar poniedziałek, 15 lutego 2010 18:58

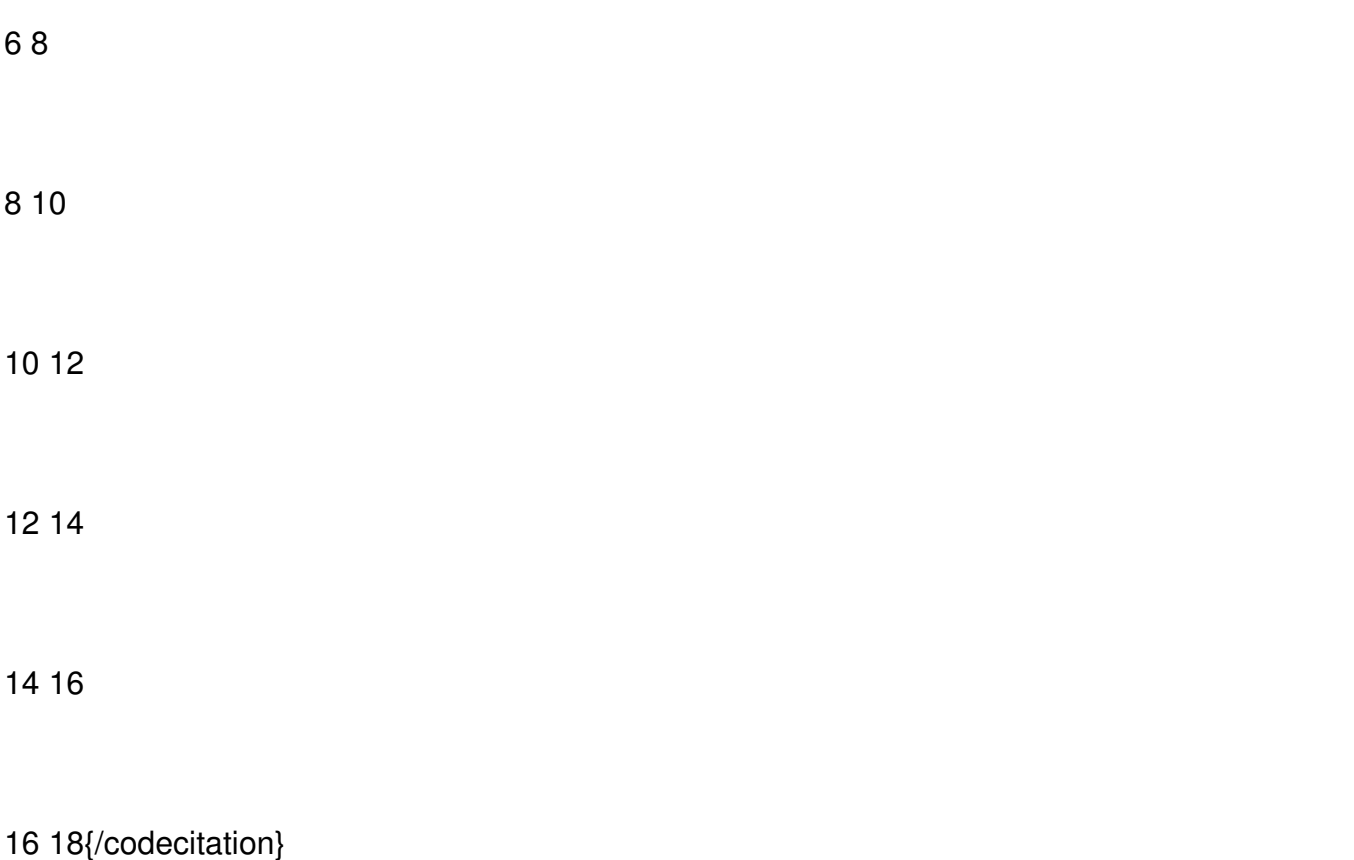

**Uwaga**: Bardzo ważny jest format. Między numerami wierzchołków musi być spacja. Kolejne krawędzie musi oddzielać enter, itp. Wejście musi być sformatowane jak powyższe. Nie chciało mi się bawić w scanfy w c# :) Wczytywanie danych jest bardzo uproszczone.